Документ подписан простой электронной подписью Информация о владельце: ФИО: Смирнов Сергей МИНИЮТерство науки и высшего образования Российской Федерации Должность: врио ректора Дата подписания: 25.09.2023 16:55<del>:2</del>1 Уникальный программный ключ: 69e375c64f7e975d4e8830e7b4fcc2ad1bf35f08

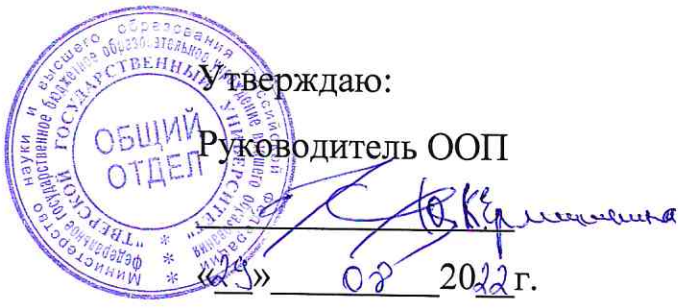

Рабочая программа дисциплины (с аннотацией)

## История мировых цивилизаций

Направление подготовки 43.03.01 Сервис

Направленность (профиль)

Социально-культурный сервис

Для студентов 1 курса, очная форма обучения

Составитель: Винник А.В.

### **I. Аннотация**

#### **1. Цель и задачи дисциплины**

Целью освоения дисциплины является: формирование и систематизация знаний по зарубежной истории

Задачами освоения дисциплины являются:

– ознакомить с этапами развития цивилизации;

– сформировать представления о закономерностях исторического процесса;

– обучить использованию исторического опыта в общекультурном значении.

## **2. Место дисциплины в структуре ООП**

В соответствии с федеральным государственным образовательным стандартом высшего образования по направлению «Сервис» учебная дисциплина «История мировых цивилизаций» входит в обязательную часть дисциплин ООП. Дисциплина неразрывно связана с дисциплинами ООП: «Философия», «История (история России, всеобщая история)», «Мировая художественная культура».

**3. Объем дисциплины:** 4 зачетных единиц, 144 академических часов, **в том числе:**

**контактная аудиторная работа:** лекции 34 часов, практические занятия 17 часов.

**самостоятельная работа:** 66 часов, контроль 27 часов.

# **4. Планируемые результаты обучения по дисциплине, соотнесенные с планируемыми результатами освоения образовательной программы**

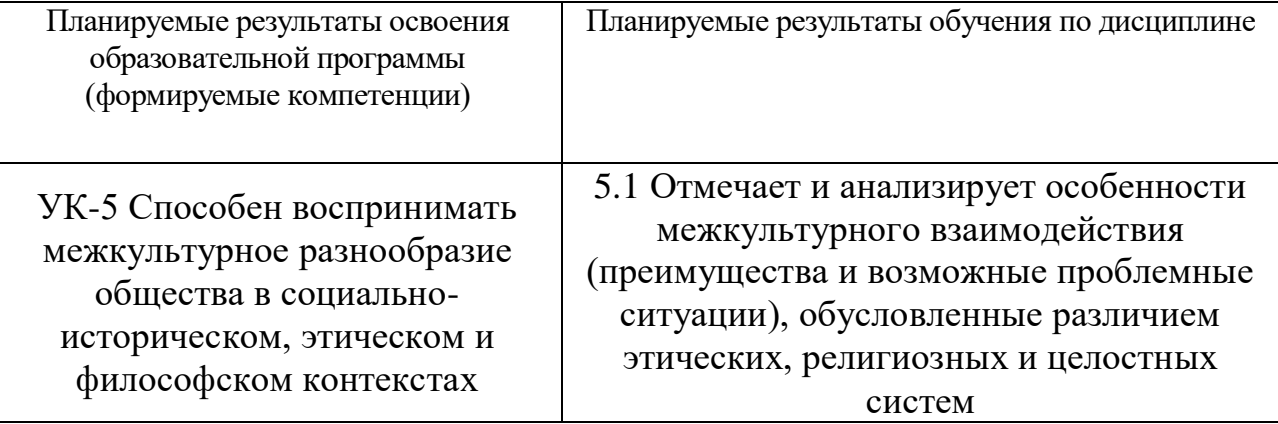

**5***.* **Форма промежуточной аттестации и семестр прохождения:** экзамен, 2 семестр.

**6. Язык преподавания** русский**.**

**II. Содержание дисциплины, структурированное по темам (разделам) с указанием отведенного на них количества академических часов и видов учебных занятий**

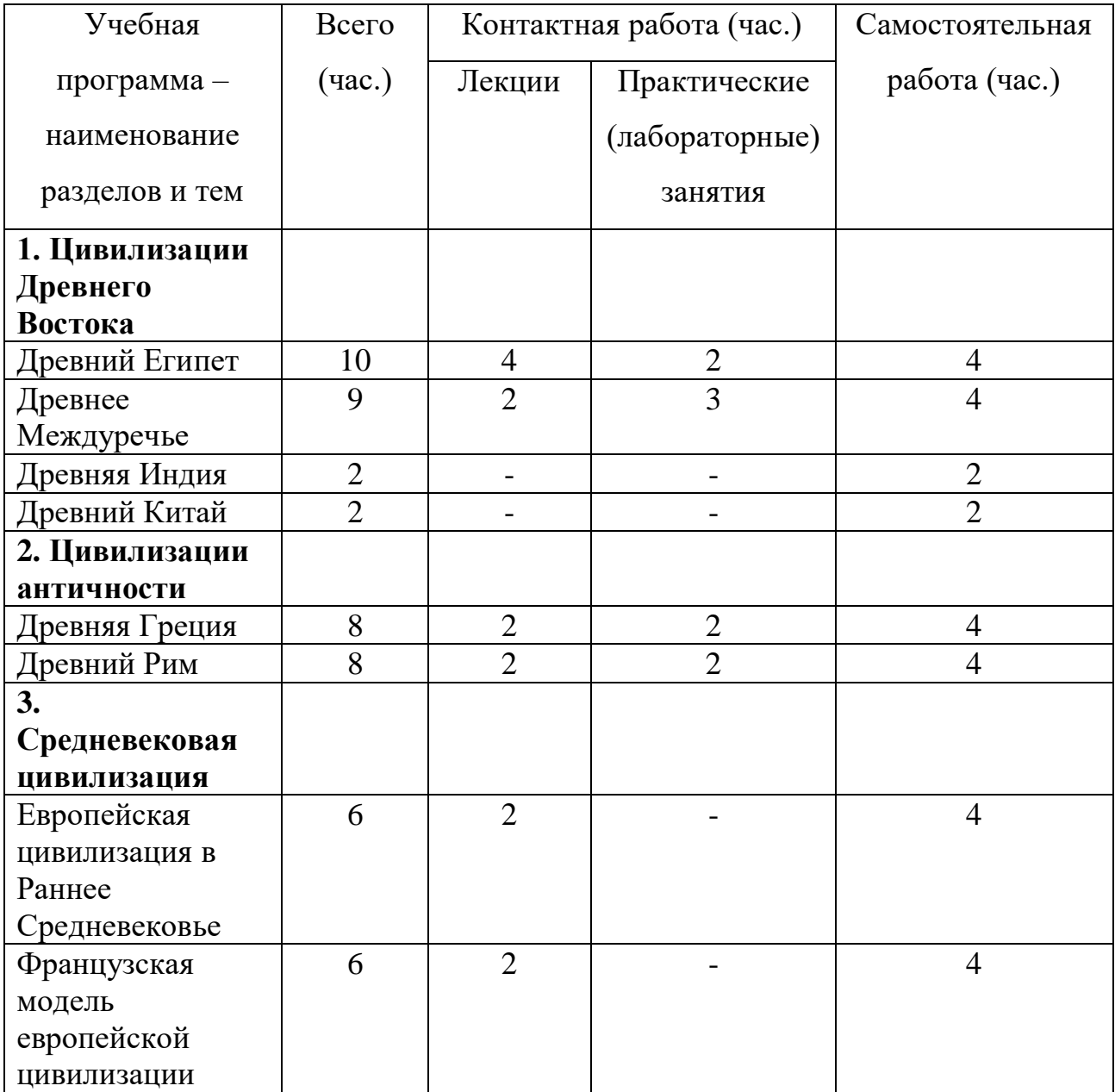

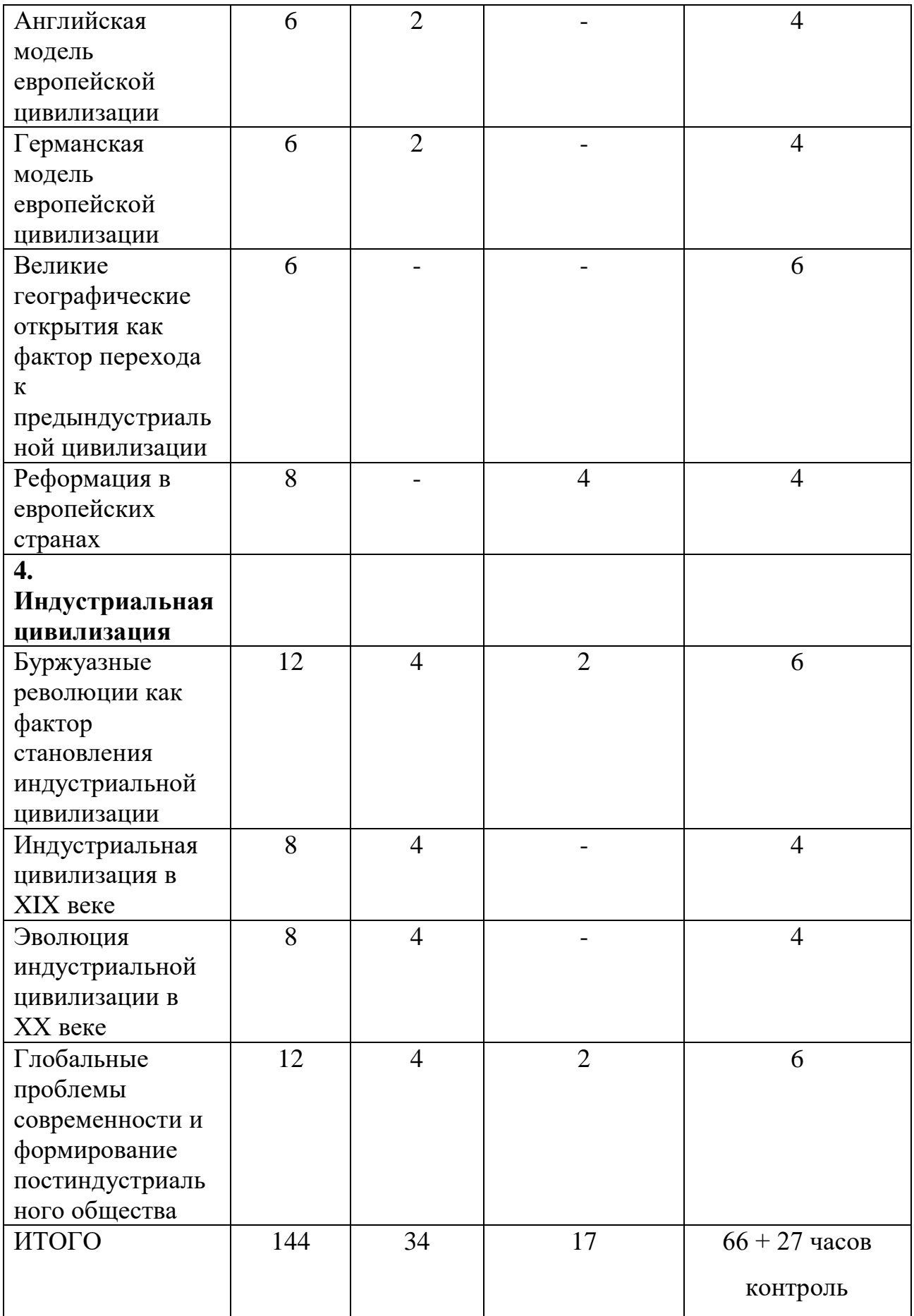

# **III. Образовательные технологии**

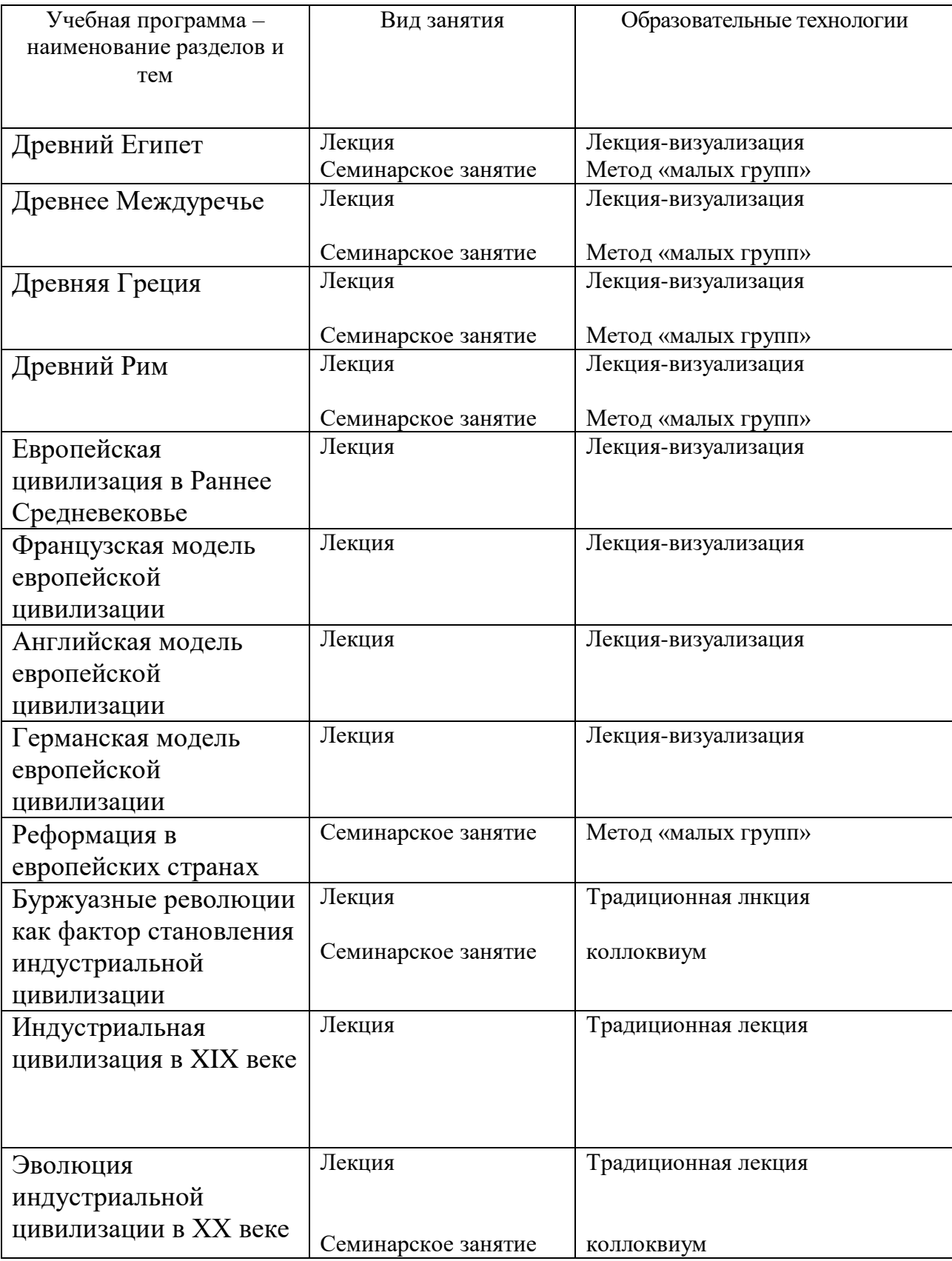

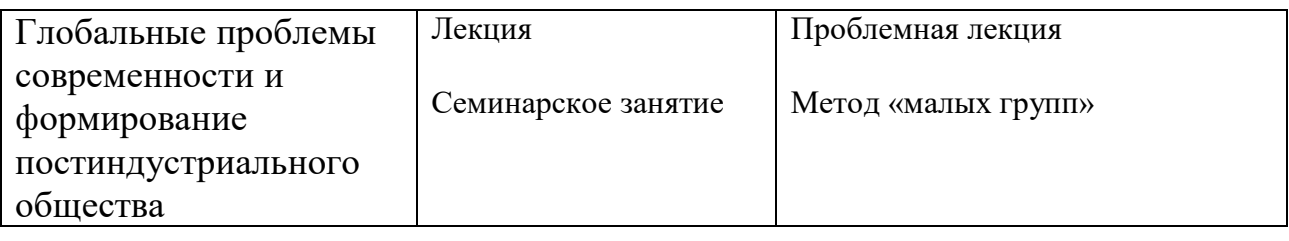

**IV. Оценочные материалы для проведения текущей и промежуточной аттестации**

#### **Задания на проверку знаний**

#### **Контрольные вопросы для проведения экзамена**

- 1. Особенности развития цивилизаций Древнего Востока.
- 2. Социальная структура обществ Древнего Востока. Древневосточное рабство.
- 3. Культура и мифология стран Древнего Востока.
- 4. Цивилизации античности. Периодизация истории Древней Греции.
- 5. Полис Древней Греции. Древнегреческие полисы Афины и Спарта.
- 6. Формирование эпохи эллинизма. Культура эллинизма.
- 7. Периодизация истории Древнего Рима. Краткая характеристика периодов.
- 8. Возникновение Римской империи. Основные этапы развития империи. Причины падения Западной Римской империи.
- 9. Возникновение христианства на территории Римской империи.
- 10. Раннее Средневековье Западной Европы.
- 11. Политическая власть в Средние века в Западной Европе.
- 12. Католическая церковь в Средние века в Западной Европе.
- 13. Духовный мир и культура Средневековой Западной Европы.
- 14. Крестовые походы как фактор столкновения цивилизаций.
- 15. Эпоха Возрождения в Европе.
- 16. Реформация в Германии и Швейцарии
- 17. Реформация в Англии и во Франции.
- 18. Социально-экономические изменения в XVI XVII вв.
- 19. Великие географические открытия.
- 20. Буржуазная революция в Нидерландах.
- 21. Революция в Англии XVII в.
- 22. Великая Французская буржуазная революция.
- 23. Империя Наполеона Бонапарта.
- 24. Революция XVIII в. в Соединенных Штатах Америки. Конституция США.
- 25. Франция в XIX веке.
- 26. Германские государства в XIX веке. Объединение Германии.
- 27. Великобритания в XIX веке.
- 28. США в XIX веке.
- 29. Цивилизации Востока в Новое время.
- 30. Основные черты развития государств Запада в 1920 начале 1930-х гг.
- 31. Фашизм, формирование тоталитарного режима в Италии.
- 32. Нацизм в истории Германии.
- 33. Европейский Союз: этапы объединения, страны-участники, внутренние проблемы, перспективы развития.
- 34. Цивилизации Востока в Новейшее время.

#### **Задания на проверку умений**

#### **Примеры заданий**

- 1. Прокомментируйте отрывок из текста источника. Сделайте вывод об особенностях земледелия в Древнем Вавилоне.
- 2. (§ 53) Если человек был нерадив в отношении укрепления плотины, что на его земле, не укрепил свою плотину, и в его плотине образовалась брешь, и вода затопила поле соседей, то человек, в чьей плотине образовалась брешь, должен возместить зерно, которое он погубил.
- 3. (§ 54) Если он не в состоянии возместить зерно, то его самого и его имущество должны продать за серебро, а владельцы полей, зерно которых вода затопила, должны разделить это серебро между собой.
- 4. (§ 55) Если человек открыл свой арык для орошения, но был нерадив, и вода затопила поле соседей его, то он должен отмерить зерно в соответствии с урожаем его соседей.
- 5. (§ 56) Если человек открыл воду, и вода затопила работу, произведенную на поле его соседа, то он должен отмерить по 10 гуров зерна за каждый бур площади.

#### **V. Учебно-методическое и информационное обеспечение дисциплины**

Перечень основной и дополнительной учебной литературы, необходимой для освоения дисциплины

#### а) основная литература:

1. Всемирная история : учебник / Г.Б. Поляк, А.Н. Маркова, И.А. Андреева и др. ; под ред. Г.Б. Поляка, А.Н. Марковой. - 3-е изд., перераб. и доп. - Москва : Юнити-Дана, 2015. - 887 с. : ил. - (Cogito ergo sum). - ISBN 978-5-238-01493- 7 ; То же [Электронный ресурс]. – Режим доступа: <http://biblioclub.ru/index.php?page=book&id=114540>

2. Новая история стран Европы и Америки. XVI–XIX века : учебник : в 3 ч. / А.М. Родригес, В.А. Мельянцев, М.В. Пономарев и др. ; под ред. А.М. Родригес, М.В. Пономарева. - М. : Гуманитарный издательский центр ВЛАДОС, 2010. - Ч. 1. - 528 с. - (Учебник для вузов). - ISBN 5-691-01420-Х ; [Электронный ресурс]. - Режим доступа: http[://biblioclub.ru/index.php?page=book&id=234926](http://biblioclub.ru/index.php?page=book&id=234926)

3. Чикалов Р.А. Новая история стран Европы и Северной Америки (1815 – 1918) [Электронный ресурс] : учебник / Р.А. Чикалов, И.Р. Чикалова. — Электрон. текстовые данные. — Минск: Вышэйшая школа, 2013. — 686 c. — 978-985-06-2284-6. — Режим доступа:

<http://www.iprbookshop.ru/20233.html>

б) дополнительная литература:

1. История государства и права зарубежных стран : учебное пособие / Н.В. Михайлова, А.А. Иванов, В.Ф. Калина и др. ; под ред. Н.В. Михайловой, А.А. Иванова. - М. : Юнити-Дана, 2015. - 279 с. - (Экзамен). - Библиогр. в кн. ISBN 978-5-238-01668-9 ;[Электронный ресурс]. - Режим доступа: http[://biblioclub.ru/index.php?page=book&id=115174](http://biblioclub.ru/index.php?page=book&id=115174)

2) Программное обеспечение

## *Лицензионное программное обеспечение*

Adobe ReaderXI (11.0.13) – Russian бесплатно

Google Chrom бесплатно

Kaspersky Endpoint Security 10 для Windows антивирус

Microsoft Office профессиональный плюс  $2013 - Ax$ т приема-передачи  $\mathbb{N}^{\circ}$  369 от 21 июля 2017 г.

Qgis 2.18. 2.18.6 бесплатно

WinDjVienw 2.0.2 бесплатно

Microsoft Windows 10 Enterprise – Акт приема-передачи № 369 от 21 июля 2017 г.

## *Свободно распространяемое программное обеспечение*

# *Современные профессиональные базы данных и информационные справочные*

## *системы*

*-* БД Scopus **<https://www.scopus.com/search/form.uri?display=basic>**

- БД Web of Science

**[http://apps.webofknowledge.com/WOS\\_GeneralSearch\\_input.do?product=W](http://apps.webofknowledge.com/WOS_GeneralSearch_input.do?product=WOS&search_mode=GeneralSearch&SID=F5lxbbgnjnOdTHHnpOs&preferencesSaved) [OS&search\\_mode=GeneralSearch&SID=F5lxbbgnjnOdTHHnpOs&preferen](http://apps.webofknowledge.com/WOS_GeneralSearch_input.do?product=WOS&search_mode=GeneralSearch&SID=F5lxbbgnjnOdTHHnpOs&preferencesSaved) [cesSaved](http://apps.webofknowledge.com/WOS_GeneralSearch_input.do?product=WOS&search_mode=GeneralSearch&SID=F5lxbbgnjnOdTHHnpOs&preferencesSaved)**=

- ЭБС издательского дома «ИНФРА-М» (URL: [http://znanium.com/\)](http://znanium.com/);
- ЭБС издательства «Лань» (URL: [http://www.](http://www/) e.landbook.com/);
- ЭБС издательства «Юрайт» (URL: [https://www.biblio-online.ru/\)](https://www.biblio-online.ru/);
- ЭБС «РУКОНТ» (URL: [http://www.rucont.ru/\)](http://www.rucont.ru/);
- ЭБС «Университетская библиотека oнлайн» (URL: [http://biblioclub.ru/\)](http://biblioclub.ru/);

– ЭБС «IPRbooks» (URL: [http://www.iprbookshop.ru/\)](http://www.iprbookshop.ru/);

– электронная библиотека eLIBRARY.RU;

– коллекция электронных книг Оксфордско-Российского фонда;

– электронная библиотека диссертаций РГБ;

– база данных ПОЛПРЕД;

– АРБИКОН (сводные каталоги российских библиотек и информационных центров).

#### **VII. Методические указания для обучающихся по освоению дисциплины**

# **Методические рекомендации по подготовке к семинарским (практическим) занятиям**

Семинар – это составная часть учебного процесса, групповая форма занятия при активном участии студентов. Семинары способствуют углубленному изучению наиболее сложных проблем дисциплины и служат основной формой подведения итогов самостоятельной работы студентов. На семинарах студенты учатся грамотно излагать проблемы, свободно высказывать свои мысли и суждения, вести полемику, убеждать, доказывать, опровергать, отстаивать свои убеждения, рассматривать ситуации, способствующие развитию профессиональной компетентности.

Семинарское занятие подразумевает два вида работ: подготовку сообщения на заданную тему и участие в обсуждении проблемы, затронутой сообщением. Сообщение не является принципиальным моментом семинара, будучи только провокацией, катализатором следующего за ним обсуждения. Сообщение должно занимать по времени не более 3 – 5 минут. Основной вид работы на семинаре – участие в обсуждении проблемы. Принципиальной разницы между подготовкой сообщения и подготовкой к обсуждению не существует. Отличие состоит в более тщательной работе с готовым материалом – лучшая его организация для подачи аудитории.

Подготовка к практическому (семинарскому) занятию начинается с тщательного ознакомления с условиями предстоящей работы, т.е. с обращения к планам семинарских занятий. Определившись с проблемой, привлекающей наибольшее внимание, следует обратиться к рекомендуемой литературе. Имейте в виду, что в семинаре участвует вся группа, а потому задание к практическому занятию следует распределить на весь коллектив. Задание должно быть охвачено полностью и рекомендованная литература должна быть освоена группой в полном объёме.

Для полноценной подготовки к практическому занятию чтения учебника крайне недостаточно – в учебных пособиях излагаются только принципиальные основы, в то время как в монографиях и статьях на ту или иную тему поднимаемый вопрос рассматривается с разных ракурсов или ракурса одного, но в любом случае достаточно подробно и глубоко. Тем не менее, для того, чтобы должным образом сориентироваться в сути задания, сначала следует ознакомиться с соответствующим текстом учебника – вне зависимости от того, предусмотрена ли лекция в дополнение к данному семинару или нет. Оценив задание, выбрав тот или иной сюжет, и подобрав соответствующую литературу, можно приступать собственно к подготовке к семинару.

Работа над литературой, статья ли это или монография, состоит из трёх этапов – чтения работы, её конспектирования, заключительного обобщения сути изучаемой работы. Прежде, чем браться за конспектирование, скажем, статьи, следует её хотя бы однажды прочитать, чтобы составить о ней предварительное мнение, постараться выделить основную мысль или несколько базовых точек, опираясь на которые можно будет в дальнейшем работать с текстом. Конспектирование – дело очень тонкое и трудоёмкое, в общем виде может быть определено, как фиксация основных положений и отличительных черт рассматриваемого труда вкупе с творческой переработкой идей, в нём содержащихся. Конспектирование – один из эффективных способов усвоения письменного текста. Хотя само конспектирование уже может рассматриваться как обобщение, тем не менее есть смысл выделить последнее особицей, поскольку в ходе заключительного обобщения идеи изучаемой работы окончательно утверждаются в сознании изучающего. Достоинством заключительного обобщения как самостоятельного этапа работы с текстом является то, что здесь читатель, будучи автором обобщений, отделяет себя от статьи, что является гарантией независимости читателя от текста.

Если программа занятия предусматривает работу с источником, то этой стороне подготовки к семинару следует уделить пристальное внимание. В сущности, разбор источника не отличается от работы с литературой – то же чтение, конспектирование, обобщение.

Тщательная подготовка к семинарским занятиям, как и к лекциям, имеет определяющее значение: семинар пройдёт так, как аудитория подготовилась к его проведению. Самостоятельная работа – столп, на котором держится вся подготовка по изучаемому курсу. Готовясь к практическим занятиям, следует активно пользоваться справочной литературой: энциклопедиями, словарями, альбомами схем и др. Владение понятийным аппаратом изучаемого курса является необходимостью, это ваш словарный запас, и без общих значений мы, разноязыкие, ни о чём договориться не сможем.

Вот несколько правил поведения на семинарских занятиях:

- на семинар желательно являться с запасом сформулированных идей, хорошо, если они будут собственного производства; если вы собираетесь пользоваться чужими формулировками, то постарайтесь в них сориентироваться как можно лучше;

- если вы что-то решили произнести на семинаре, то пусть это будет нечто стоящее – не следует сотрясать воздух пустыми фразами;

- выступления должны быть по возможности компактными и в то же время вразумительными, не занимайте эфир надолго. Старайтесь не перебивать говорящего, это некорректно; замечания, возражения и дополнения следуют обычно по окончании текущего выступления.

Весьма презентабельным вариантом выступления следует считать его подготовку в программе Microsoft Office PowerPoint, что существенно повышает степень визуализации, а, следовательно, доступности, понятности материала и заинтересованности аудитории к результатам научной работы студента.

На семинаре идёт не проверка вашей подготовки к занятию (подготовка есть необходимое условие), но степень проникновения в суть материала, обсуждаемой проблемы. Поэтому беседа будет идти не по содержанию прочитанных работ; преподаватель будет ставить проблемные вопросы, не все из которых могут прямо относиться к обработанной вами литературе.

По окончании практического занятия к нему следует обратиться ещё раз, повторив выводы, сконструированные на семинаре, проследив логику их построения, отметив положения, лежащие в их основе – для этого в течение семинара следует делать небольшие пометки. Таким образом, практическое занятие не пройдёт для вас даром, закрепление результатов занятия ведёт к лучшему усвоению материала изученной темы и лучшей ориентации в структуре курса. Вышеприведённая процедура должна практиковаться регулярно – стабильная и прилежная работа в течение семестра суть залог успеха на сессии.

#### **Тематика практических занятий**

- 1. Реформа Эхнатона в Древнем Египте
- 2. Общественные отношения в Древнем Вавилоне
- 3. Социальные отношения в Древней Греции в классический период
- 4. Политическая система Древнего Рима в эпоху принципата
- 5. Британский абсолютизм и реформация в Англии
- 6. Реформация в Германии
- 7. Английская буржуазная революция
- 8. Европейская интеграция

#### **Методические рекомендации по написанию реферата**

Написание реферата является:

- одной из форм обучения студентов, направленной на организацию и повышение уровня самостоятельной работы студентов;

- одной из форм научной работы студентов, целью которой является расширение научного кругозора студентов, ознакомление с методологией научного поиска.

Реферат, как форма обучения студентов, - это краткий обзор максимального количества доступных публикаций по заданной теме, с элементами сопоставительного анализа данных материалов и с последующими выводами.

При проведении обзора должна проводиться и исследовательская работа, но объем ее ограничен, так как анализируются уже сделанные предыдущими исследователями выводы и в связи с небольшим объемом данной формы работы.

Темы рефератов определяются кафедрой и содержатся в рабочей программе курса. Преподаватель рекомендует литературу, которая может быть использована для написания реферата.

Целью написания рефератов является:

- привитие студентам навыков библиографического поиска необходимой литературы (на бумажных носителях, в электронном виде);

- привитие студентам навыков компактного изложения мнения авторов и своего суждения по выбранному вопросу в письменной форме, научно грамотным языком и в хорошем стиле;

- приобретение навыка грамотного оформления ссылок на используемые источники, правильного цитирования авторского текста;

- выявление и развитие у студента интереса к определенной научной и практической проблематике с тем, чтобы исследование ее в дальнейшем продолжалось в подготовке и написании курсовых и дипломной работы и дальнейших научных трудах.

Основные задачи студента при написании реферата:

- с максимальной полнотой использовать литературу по выбранной теме (как рекомендуемую, так и самостоятельно подобранную) для правильного понимания авторской позиции;

- верно (без искажения смысла) передать авторскую позицию в своей работе;

- уяснить для себя и изложить причины своего согласия (несогласия) с тем или иным автором по данной проблеме.

Требования к содержанию:

- материал, использованный в реферате, должен относиться строго к выбранной теме;

- необходимо изложить основные аспекты проблемы не только грамотно, но и в соответствии с той или иной логикой (хронологической, тематической, событийной и др.);

- при изложении следует сгруппировать идеи разных авторов по общности точек зрения или по научным школам;

- реферат должен заканчиваться подведением итогов проведенной исследовательской работы: содержать краткий анализ-обоснование преимуществ той точки зрения по рассматриваемому вопросу, с которой Вы солидарны.

Структура реферата.

1. Начинается реферат с *титульного листа* (образец оформления титульного листа имеется на кафедре).

2. За титульным листом следует *Оглавление*. Оглавление - это план реферата, в котором каждому разделу должен соответствовать номер страницы, на которой он находится.

3. Текст реферата. Он делится на три части: *введение*, *основная часть* и *заключение*.

а) *Введение* - раздел реферата, посвященный постановке проблемы, которая будет рассматриваться и обоснованию выбора темы.

б) *Основная часть* - это звено работы, в котором последовательно раскрывается выбранная тема. Основная часть может быть представлена как цельным текстом, так и разделена на главы. При необходимости текст реферата может дополняться иллюстрациями, таблицами, графиками, но ими не следует "перегружать" текст.

в) *Заключение* - данный раздел реферата должен быть представлен в виде выводов, которые готовятся на основе подготовленного текста. Выводы должны быть краткими и четкими. Также в *Заключении* можно обозначить проблемы, которые "высветились" в ходе работы над рефератом, но не были раскрыты в работе.

4. *Список источников и литературы*. В данном списке называются как те источники, на которые ссылается студент при подготовке реферата, так и все иные, изученные им в связи с его подготовкой. В работе должно быть использовано не менее 5 разных источников. Работа, выполненная с использованием материала, содержащегося в одном научном источнике, является явным плагиатом и не принимается. Оформление *Списка источников и литературы* должно соответствовать требованиям библиографических стандартов (см. «Требования к оформлению письменных работ» на сайте Исторического факультета ТвГУ: http://history.tversu.ru/index.php).

*Объем и технические требования, предъявляемые к выполнению реферата*

Объем работы должен быть, как правило, не менее 12 и не более 20 страниц. Текст печатается на листах белой односортной бумаги формата А4, помещается лишь на одной стороне каждого листа (странице). Размер левого поля – 2,5 см, правого – 1,5 см, верхнего – 2 см, нижнего – 2 см. Требования к шрифту основного текста: Times New Roman, кегль – 14; межстрочный интервал – полуторный; выравнивание – по ширине; автоматическая расстановка переносов. Требования к шрифту примечаний: Times New Roman, кегль – 12; межстрочный интервал – полуторный; выравнивание – по левому краю.

Первый лист работы – титульный – оформляется строго по установленному образцу и не нумеруется. Второй лист, который также не нумеруется, предназначен для Оглавления. Нумерация страниц ведётся арабскими цифрами и начинается с третьего листа, на котором помещается

цифра 3. Нумерация не должна прерываться или меняться до конца работы (включая приложения). Номер страницы указывается вверху посередине (без точки).

Каждая структурная часть работы (оглавление, введение, глава, заключение, список источников и литературы, приложение) должна начинаться на отдельной странице.

Расстояние между названием части реферата или главы и последующим текстом должно быть равно двум интервалам. Каждый абзац текста работы начинается с красной строки (автоматическое форматирование, отступ  $-1,25$ ) см).

При цитировании необходимо соблюдать следующие правила:

- текст цитаты заключается в кавычки и приводится без изменений, без произвольного сокращения цитируемого фрагмента (пропуск слов, предложений или абзацев допускается, если не влечет искажения всего фрагмента, и обозначается многоточием, которое ставится на месте пропуска) и без искажения смысла;

- каждая цитата должна сопровождаться ссылкой на источник, библиографическое описание которого должно приводиться в соответствии с требованиями библиографических стандартов (см. «Требования к оформлению письменных работ» на сайте Исторического факультета ТвГУ: http://history.tversu.ru/index.php).

#### *Критерии оценивания реферата*

- соответствие содержания выбранной теме;

- отсутствие в тексте отступлений от темы;

- соблюдение структуры работы, четка ли она и обоснованна;

- умение работать с научной литературой - вычленять проблему из контекста;

- умение логически мыслить;

- культура письменной речи;

- умение оформлять научный текст (правильное применение и оформление ссылок, составление библиографии);

- умение правильно понять позицию авторов, работы которых использовались при написании реферата;

- способность верно, без искажения передать используемый авторский материал;

- соблюдение объема работы;

- аккуратность и правильность оформления, а также технического выполнения работы.

#### Темы рефератов

1. Англия как родина буржуазной либеральной демократии

2. Бисмарк как создатель объединенной Германии

3. Гарибальди и его роль в объединении Италии.

4. Мир начала ХХ в. после колониального раздела и завершения

5. создания колониальных империй

6. Причины возникновения Первой мировой войны.

7. Всемирный революционный подъем во время и после Первой мировой войны

8. Итальянский фашизм и германский нацизм. Фашизм как феномен, его характер и причины возникновения.

9. Коминтерн и его роль в межвоенный период.

10. Вторая мировая война: причины, характер, результаты

11. Переустройство мира в результате Второй мировой войны

12. «Холодная» война, причины и итоги. Характер противостояния политических блоков и их действия в центрах и на периферии

13. Деколонизация и поиск пути в странах «третьего мира»

14. Проблемы формирования государственности в странах, которые были колониальными и зависимыми

15. Влияние распада СССР и социалистического лагеря на весь мир

#### **Методические рекомендации по подготовке электронных презентаций**

Появление компьютера и мультимедийного проектора позволило перейти к подготовке и показу иллюстративного материала в виде презентации, которая сочетает все необходимые моменты по организации качественного сопровождения выступления докладчика, включая звук, видео и анимацию.

Программа PowerPoint, входящая в программный пакет Microsoft Office, предназначена для создания презентаций. С ее помощью пользователь может быстро оформить доклад в едином стиле, таким образом, значительно повысив степень восприятия предоставляемой информации аудиторией.

Презентация или «слайд-фильм», подготовленная в PowerPoint, представляет собой последовательность слайдов, которые могут содержать план и основные положения выступления, все необходимые таблицы, диаграммы, схемы, рисунки, входящие в демонстрационный материал. При необходимости в презентацию можно вставить видеоэффекты и звук.

#### *Требования к оформлению презентаций*

- 1. Требования к содержанию информации:
	- Заголовки должны привлекать внимание аудитории
	- Слова и предложения короткие
	- Временная форма глаголов одинаковая
	- Минимум предлогов, наречий, прилагательных
- 2. Требования к расположению информации:
	- Горизонтальное расположение информации
	- Наиболее важная информация в центре экрана
	- Комментарии к картинке располагать внизу
- 3. Требования к шрифтам:

 Размер заголовка не менее 24 пунктов, остальной информации не менее 18 пунктов

Не более двух - трех типов шрифтов в одной презентации

 Для выделения информации использовать начертание: полужирный шрифт, курсив или подчеркивание

Необходимо использовать так называемые рубленые шрифты (например, различные варианты Arial или Tahoma), причем размер шрифта должен быть довольно крупный. Предпочтительно не пользоваться курсивом или шрифтами с засечками, так как при этом иногда восприятие текста ухудшается. В некоторых случаях лучше писать большими (заглавными) буквами (тогда можно использовать меньший размер шрифта). Иногда хорошо смотрится жирный шрифт.

Стоит учитывать, что на большом экране текст и рисунки будет видно также (не лучше и не крупнее), чем на экране компьютера. Часто для подписей к рисункам или таблицам выставляется мелкий шрифт (менее 10 пунктов) с оговоркой: "на большом экране все будет видно". Это заблуждение: конечно шрифт будет проецироваться крупнее, но и расстояние до зрителя будет значительно больше.

4. Способы выделения информации:

- Рамки, границы, заливка
- Различный цвет шрифта, ячейки, блока

 Рисунки, диаграммы, стрелки, схемы для иллюстрации наиболее важных фактов

Важно подобрать правильное сочетание цветов для фона и шрифта. Они должны контрастировать, например, фон – светлый, а шрифт – темный, или наоборот. Первый вариант предпочтительнее, так как текст читается лучше. Черный текст – белый фон не всегда можно назвать удачным сочетанием для презентаций, так как при этом в глазах часто начинает рябить (особенно если шрифт мелкий), а, кроме того, иногда не достигается тот визуальный эффект, который необходим для эффективного восприятия материала. Использование фотографий в качестве фона также не всегда удачно, из-за трудностей с подбором шрифта. В этом случае надо либо использовать более-менее однотонные иногда чуть размытые фотографии, либо располагать текст не на самой фотографии, а на цветной подложке. Иногда целесообразно использование "тематического" фона: сочетание цветов, несущие смысловую нагрузку и т. п.

5. Объем информации и требования к содержанию:

- На одном слайде не более трех фактов, выводов, определений
- Ключевые пункты отражаются по одному на каждом отдельном слайде

Слайды не надо перегружать ни текстом, ни картинками. Лучше избегать дословного "перепечатывания" текста лекции на слайды – слайды, перегруженные текстом, вообще не смотрятся. Лучше не располагать на одном слайде более 2 – 3 рисунков, так как иначе внимание слушателей будет рассеиваться.

Не стоит вставлять в презентации большие таблицы: они трудны для восприятия – лучше заменять их графиками, построенными на основе этих таблиц. Если все же таблицу показать необходимо, то лучше оставить как можно меньше строк и столбцов, привести только самые необходимые данные. Это также позволит сохранить необходимый размер шрифта, чтобы учебная таблица не превратилась в таблицу медицинскую для проверки зрения. При той легкости, с которой презентации позволяют показывать иллюстративный материал, конечно же, хочется продемонстрировать как можно больше картинок. Однако не стоит злоупотреблять этим.

Скорее всего, не все слайды презентации будут предназначены для запоминания. Тогда стоит использовать различное оформление (шрифты, цвета, специальные значки, подписи) слайдов только для просмотра и слайдов для запоминания. Это облегчит восприятие материала, так как слушателям часто трудно понять, что надо делать в данный момент: стоит ли слушать лектора или перерисовывать изображение со слайда. Презентация должна дополнять, иллюстрировать то, о чем идет речь на занятии. При этом она как не должна становиться главной частью лекции, так и не должна полностью дублировать её материал. Идеальным вариантом является такое сочетание текста и презентации, когда слушатель, упустив какую-то зрительную информацию, мог бы восполнить ее из того, что говорит лектор, и наоборот увидеть на демонстрируемых слайдах то, что он прослушал.

В презентации не стоит использовать музыкальное сопровождение, если конечно оно не несет смысловую нагрузку, так как музыка будет сильно отвлекать и рассеивать внимание – трудно одновременно слушать лектора и музыку.

В принципе тоже относится и к анимационным эффектам: они не должны использоваться как самоцель. Не стоит думать, что чем больше различных эффектов – тем лучше. Чаще всего неудобочитаемые быстро появляющиеся и сразу исчезающие надписи не вызывают ничего кроме раздражения. Анимация допустима либо для создания определенного настроения или атмосферы презентации (в этом случае анимация тем более должна быть сдержанна и хорошо продумана), либо для демонстрации динамичных процессов, изобразить которые иначе просто невозможно (например, для поэтапного вывода на экран рисунка). Если презентация предназначена только для показа (не для печати), то целесообразно "сжимать" картинки до экранного разрешения (76 точек на дюйм), а также использовать рисунки в формате джипег (расширение ".jpg"). Это уменьшит объем презентации и значительно ускорит и упростит работу.

При подготовке мультимедийных презентации докладчик может использовать возможности Интернет. При создании презентации следует находить как можно больше точек соприкосновения презентуемого материала и "внешних" информационных потоков. Это позволяет сделать презентацию более интересной, актуальной и захватывающей.

Гибкость – одна из основ успешной презентации. Будьте готовы внести изменения по ходу презентации в ответ на реакцию слушателей. Современные программные и технические средства позволяют легко изменять содержание презентации и хранить большие объемы информации.

#### **Темы электронных презентаций:**

Религия Древнего Египта

Социальная структура Древневавилонского общества Крито-микенская культура Полис в Древней Греции Афинская демократия Органы государственной власти Древнего Рима Диктатура Суллы в Древнем Риме

Распад Западной Римской империи

#### **Критерии оценивания самостоятельной работы:**

1 уровень – не в состоянии подобрать материал для презентации;

2 уровень – собраны разрозненные материалы, не имеющие отношения к проблематике презентации;

3 уровень – составлен план, написан текст выступления;

4 уровень – составлен план, написан текст выступления, электронная презентация подготовлена с нарушением методических рекомендаций;

5 уровень – составлен план, подготовлена электронная презентация, написан текст выступления.

# **Рекомендации к самостоятельной работе студента при подготовке к экзамену**

Ответственным этапом учебного процесса является сдача экзаменов. Бесспорным фактором успешного завершения очередного семестра является кропотливая, систематическая работа студента в течение всего семестра. В этом случае подготовка к экзамену будет являться концентрированной систематизацией всех полученных знаний по данной дисциплине.

В начале семестра рекомендуется по всем изучаемым предметам получить вопросы для итогового контроля знаний, а также использовать в процессе обучения программу, учебно-методический комплекс, другие методические материалы, разработанные кафедрой по той или иной дисциплине. Это позволит в процессе изучения тем сформировать более правильное и обобщенное видение студентом существа того или иного вопроса за счет: а) уточняющих вопросов преподавателю; б) подготовки доклада на отдельные темы, наиболее заинтересовавшие студента; в) самостоятельного уточнения вопросов на смежных дисциплинах; г) углубленного изучения вопросов темы по учебным пособиям.

Кроме того, наличие перечня вопросов в период обучения позволит выбрать из предложенных преподавателем учебников наиболее оптимальный для каждого студента, с точки зрения его индивидуального восприятия материала, уровня сложности и стилистики изложения.

После изучения соответствующей тематики рекомендуется проверить наличие и формулировки вопроса по этой теме в перечне вопросов к экзамену, а также попытаться изложить ответ на этот вопрос. Если возникают сложности при раскрытии материала, следует вновь обратиться к лекционному материалу, материалам практических занятий, уточнить терминологический аппарат темы, а также проконсультироваться с преподавателем.

Для систематизации знаний и понимания логики изучения предмета в процессе обучения рекомендуется пользоваться рабочей программой соответствующего курса, включающей в себя разделы, темы и вопросы, определяющие стандарт знаний по каждой теме, задания для самоконтроля, методические рекомендации по самостоятельной работе, глоссарий и др.

При подготовке к экзамену в период сессии конструктивным является коллективное обсуждение выносимых на экзамен вопросов с сокурсниками, что позволяет повысить степень систематизации и углубления знаний.

Перед консультацией по предмету следует составить список вопросов, требующих дополнительного разъяснения преподавателем.

#### **Требования к рейтинг-контролю**

В соответствии с Положением о рейтинговой системе оценки качества учебной работы студентов ТвГУ и Руководством по осуществлению рейтинговой системы оценки качества учебной работы студентов ТвГУ, содержание и организация рейтинг-контроля по дисциплине «Мстория мировых цивилизаций» осуществляется по следующей схеме:

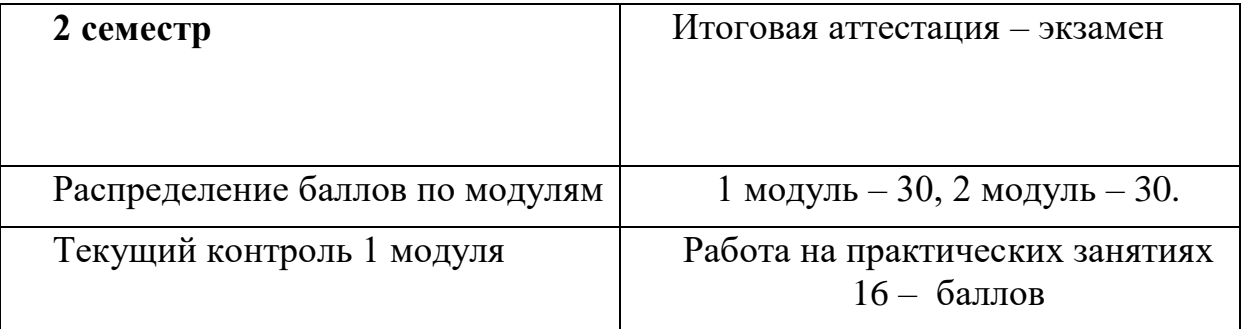

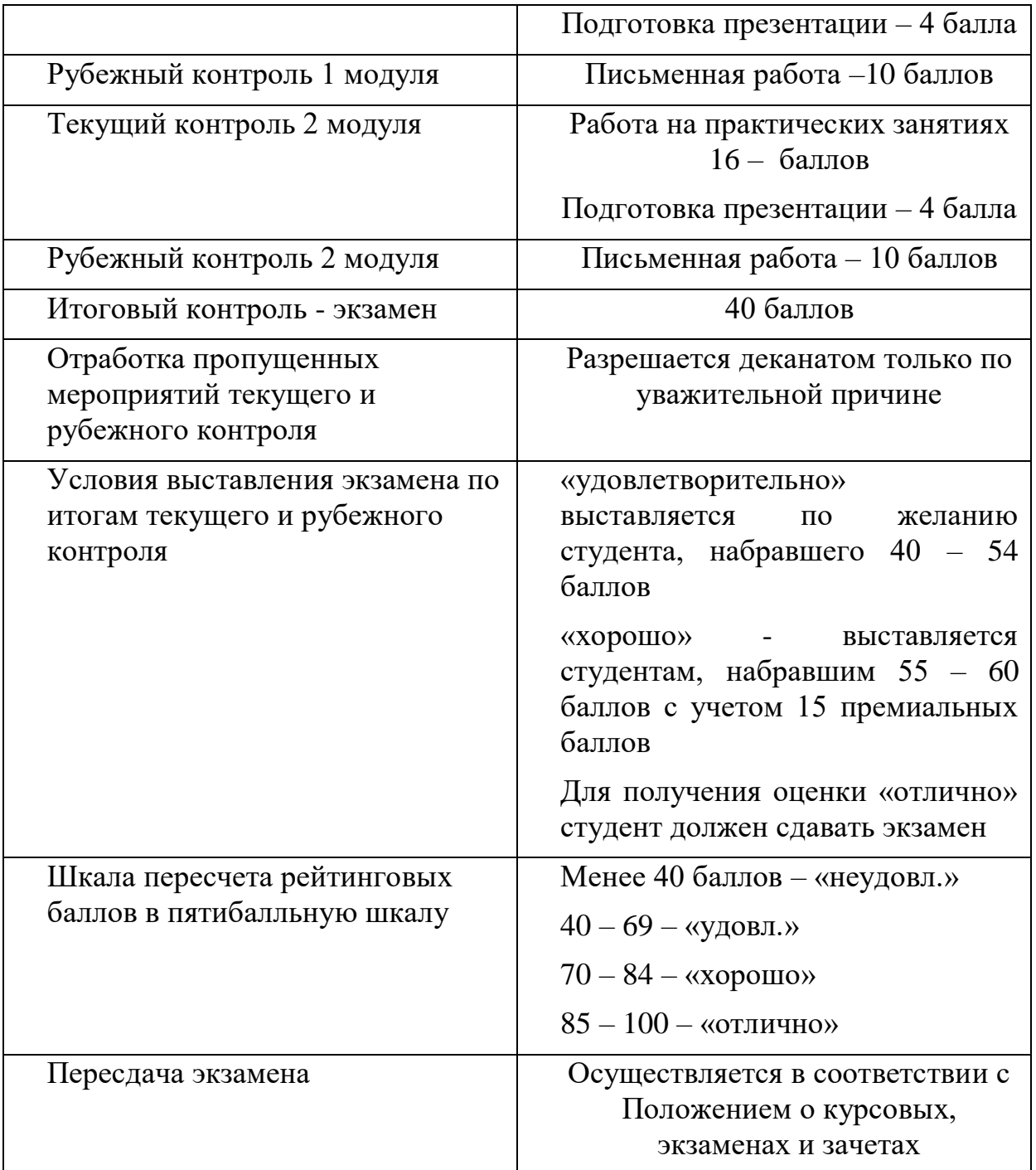

# **Критерии оценки знаний:**

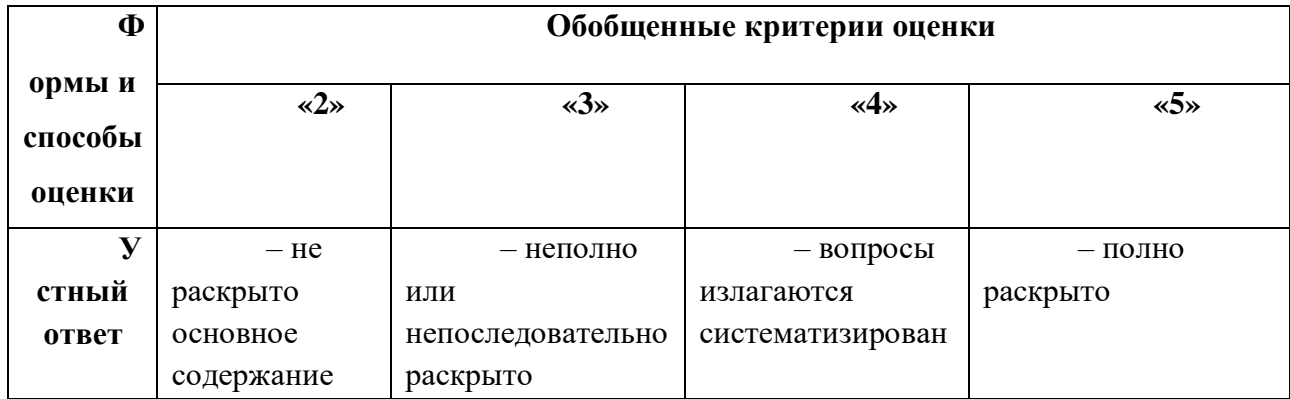

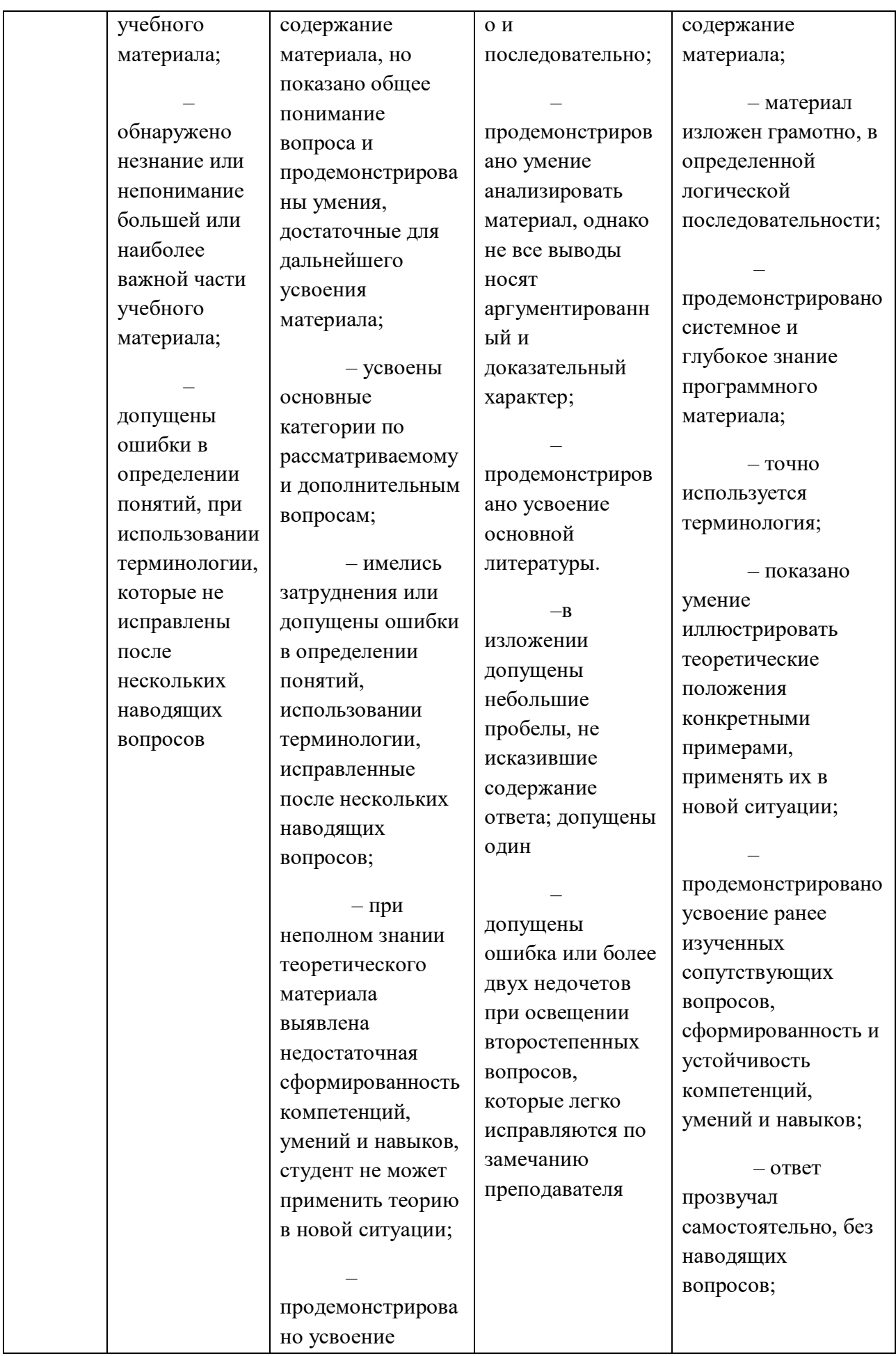

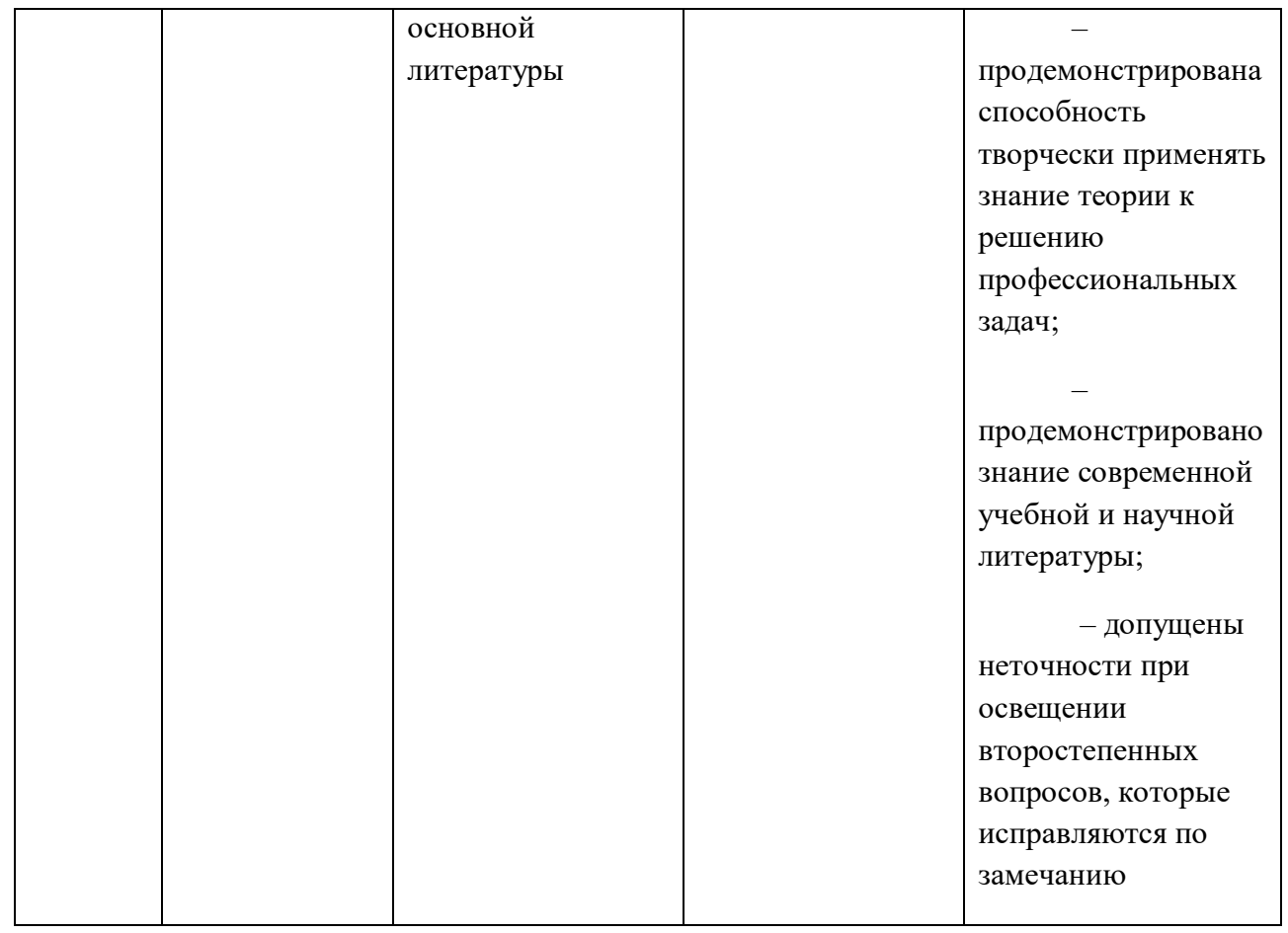

# **VII. Материально-техническое обеспечение**

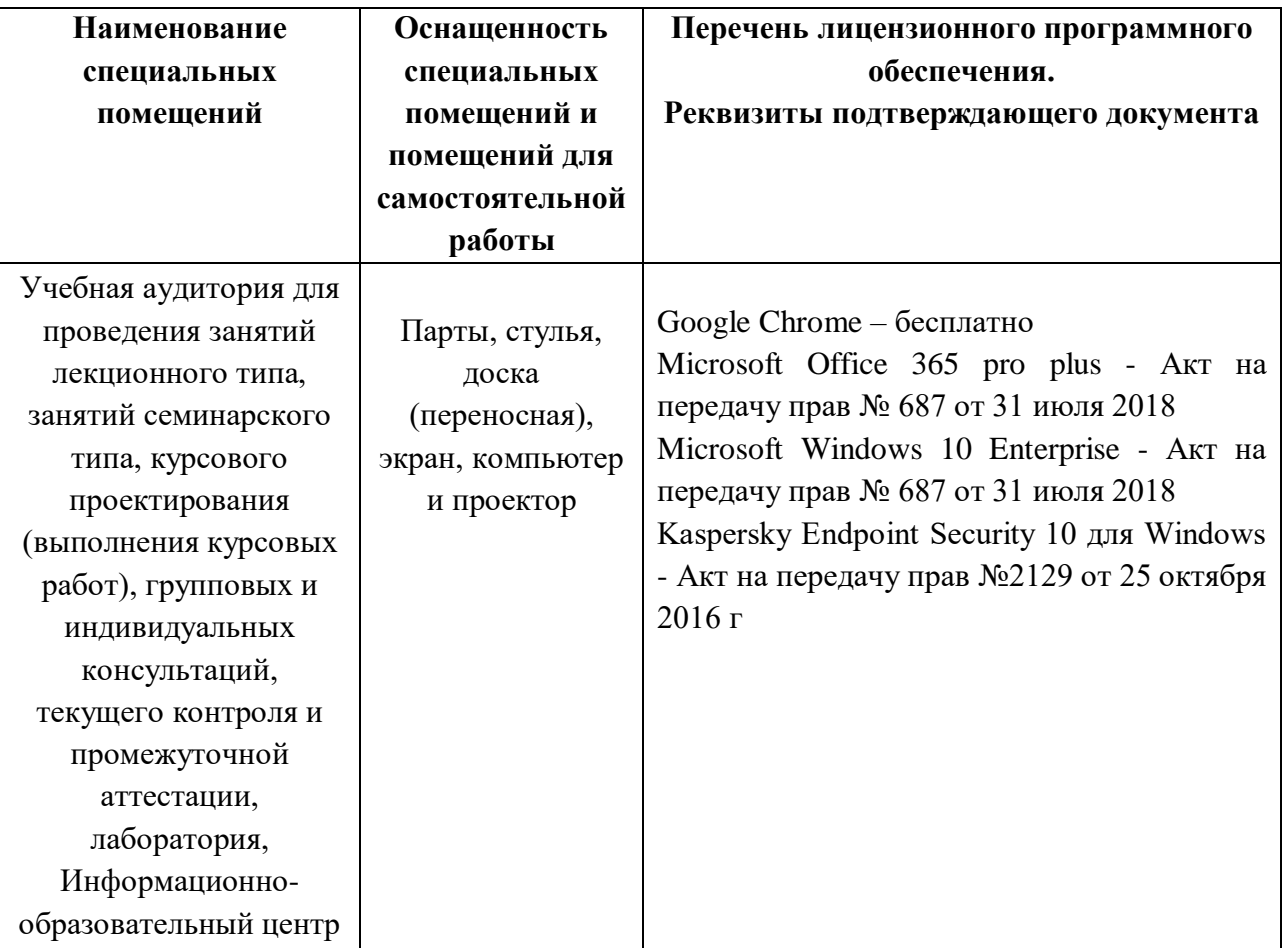

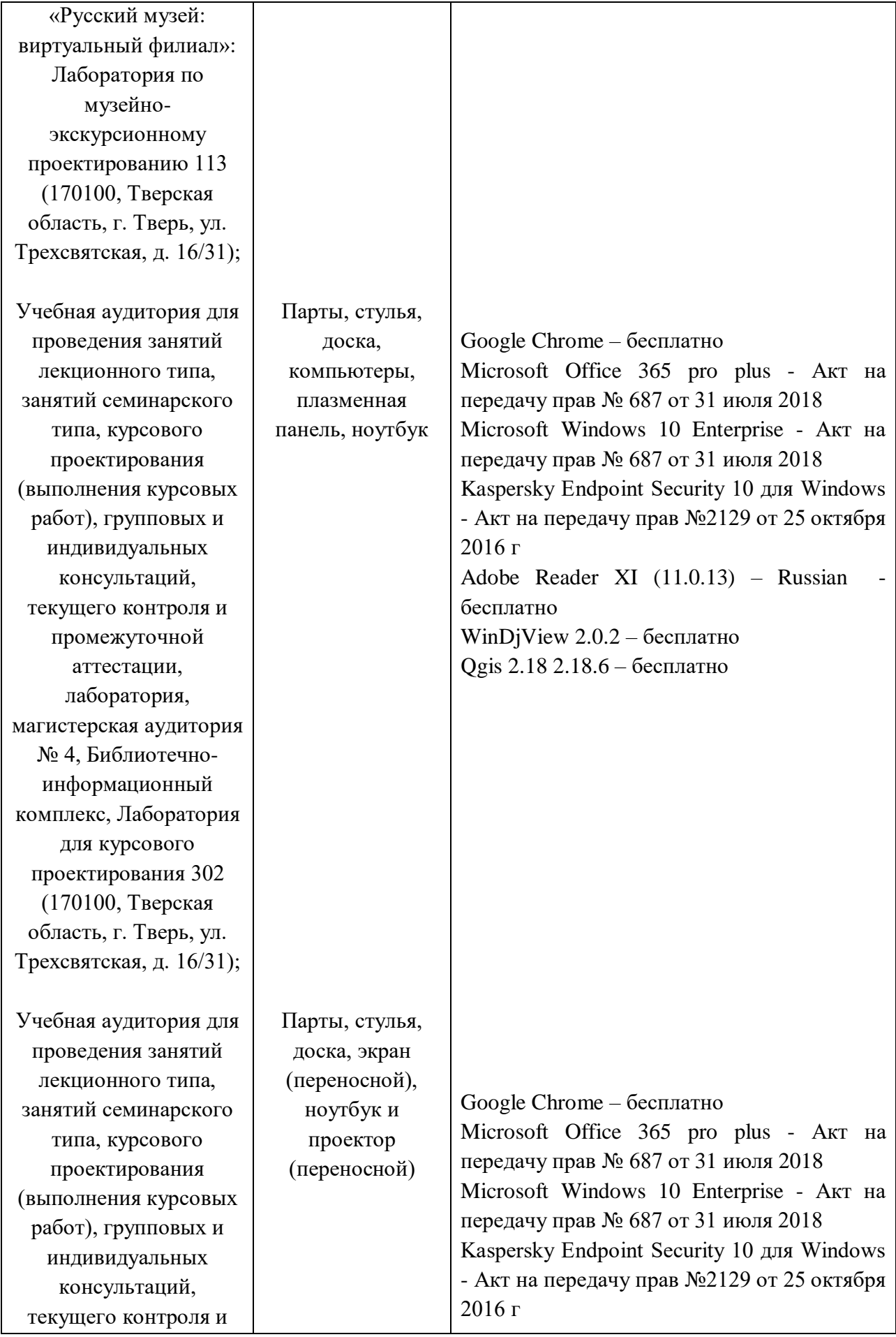

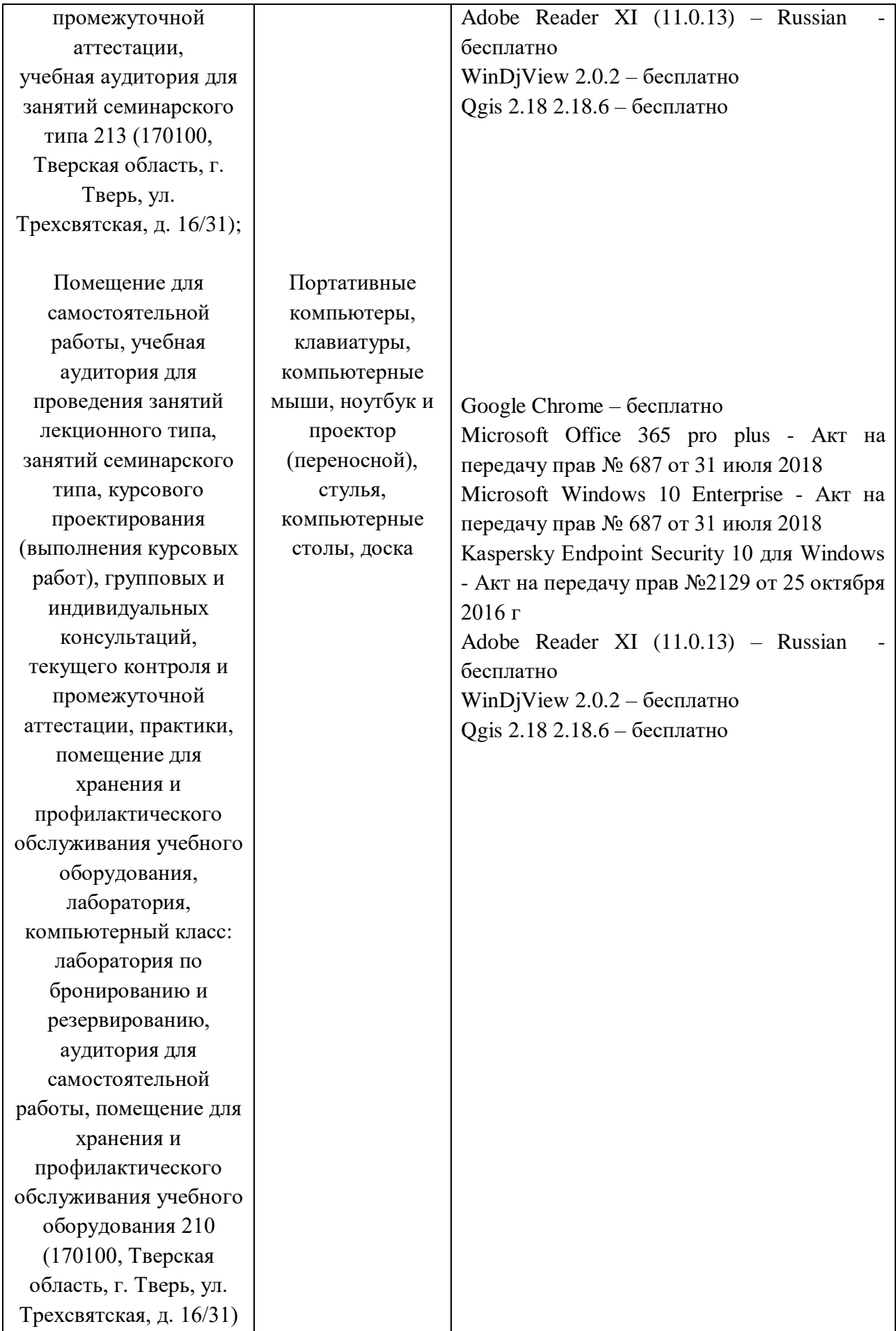

| $N$ оп.п. | Обновленный раздел          | Описание внесенных   | Реквизиты документа,     |
|-----------|-----------------------------|----------------------|--------------------------|
|           | рабочей программы           | изменений            | утвердившего             |
|           | дисциплины                  |                      | изменения                |
|           | Раздел III. Образовательные | Возможность освоение | Протокол №1 заседания    |
|           | технологии                  | дисциплины с         | кафедры от 31.08.2020 г. |
|           |                             | применением ЭО и ДОТ |                          |
|           |                             |                      |                          |

**VIII. Сведения об обновлении рабочей программы дисциплины**